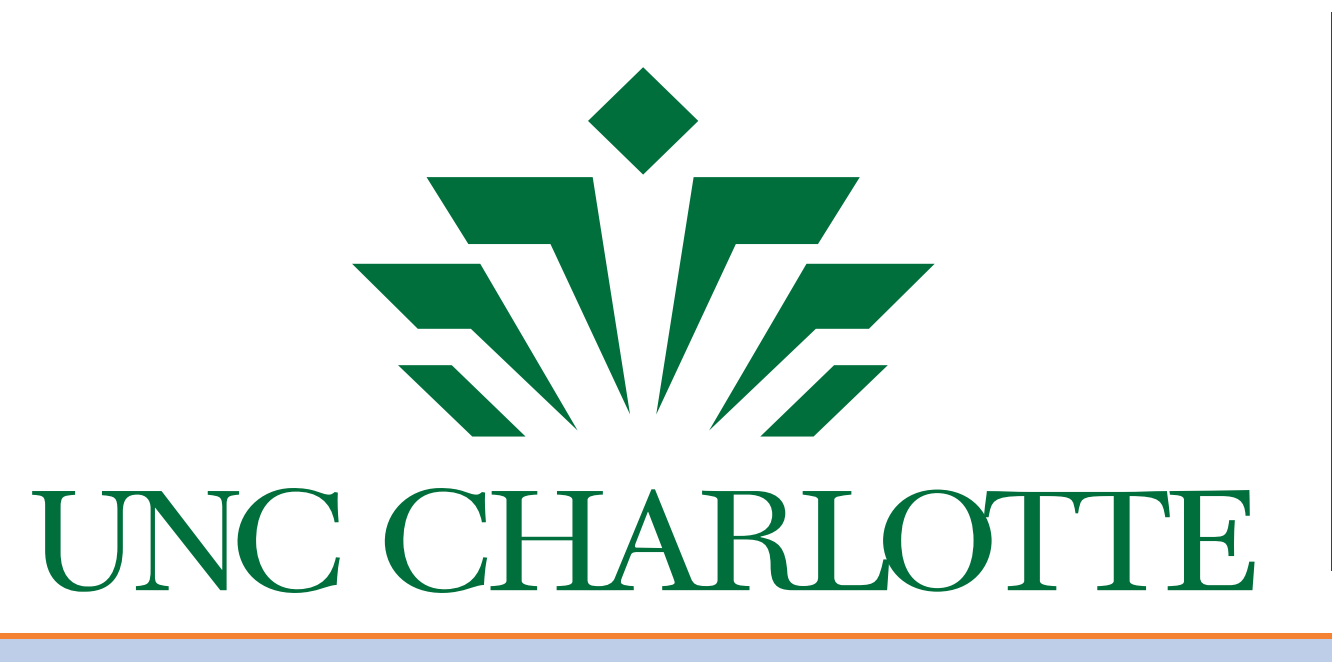

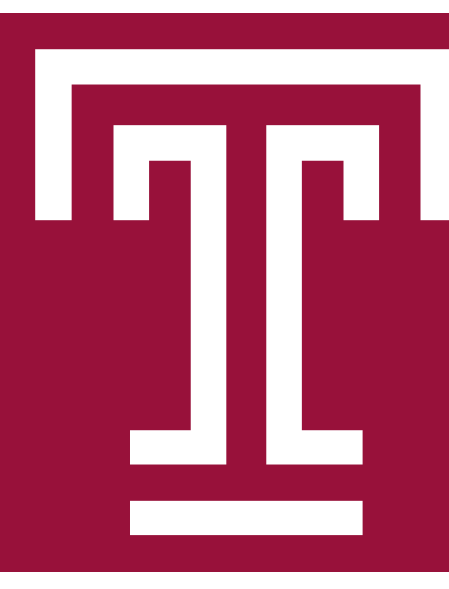

## **Motivation**

# An Engaging CS1 Curriculum Using BRIDGES

Matthew Mcquaigue\*, Allie Beckman\*, David Burlinson\*, Luke Sloop\*, Alec Goncharow\*, Erik Saule\*, Kalpathi Subramanian\*, and Jamie Payton<sup>+</sup> {mmcquaig, abeckma2, dburlins, lsloop4, agoncha1, esaule, krs}@uncc.edu, payton@temple.edu

<sup>∗</sup>UNC Charlotte. <sup>+</sup>Temple University

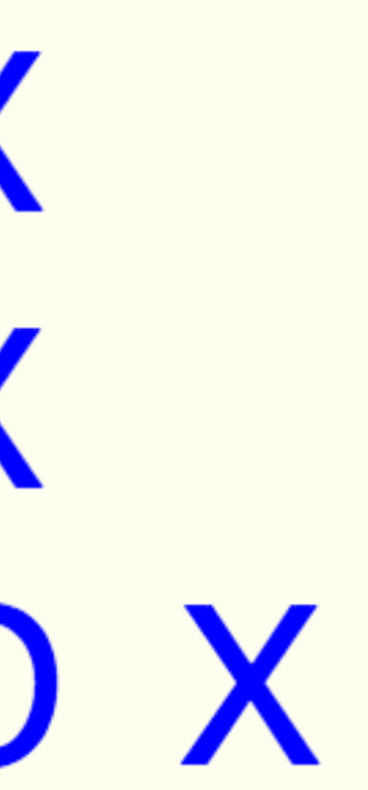

With growing student populations, the typical CS1 student now sees the major as a way to a career rather than as a calling. As such, there is a need to engage CS students in programming while still imparting the necessary knowledge at that level. Many CS1 courses tend to focus on terminal based assignments that are not engaging enough anymore. Many others feel the pressure to dilute the technical content to engage and retain majors.

- **IN BRIDGES can freely be used by anyone.**
- $\triangleright$  BRIDGES is appropriate for use in CS1, CS2, Data Structure, and Algorithm courses.
- $\blacktriangleright$  The students can program in either C++, Java, or Python.

public InputGame (int assign, String username, String apikey) { super ( assign , username , } public void initialize () { for (int i=0; i<getBoardHeight(); ++i) for (int j=0; j<getBoardWidth(); ++j) setBGColor(i, j, NamedColor.ivory); } public void gameLoop () { // This function is executed each frame of the game if ( keyUp ()) { drawSymbol (1 , 1 , NamedSymbol .U , NamedColor . blue ); drawSymbol (1 , 2 , NamedSymbol .N , NamedColor . yellow ); drawSymbol (1 , 3 , NamedSymbol .C , NamedColor . black ); drawSymbol (1 , 4 , NamedSymbol .C , NamedColor . green ); } else { drawSymbol (1 , 1 , NamedSymbol . none , NamedColor . blue ); drawSymbol (1 , 2 , NamedSymbol . none , NamedColor . yellow ); drawSymbol (1 , 3 , NamedSymbol . none , NamedColor . black ); drawSymbol (1 , 4 , NamedSymbol . none , NamedColor . green ); } } public static void InputGame g = new InputGame ( ASSIGNMENT\_NUMBER , " YOUR\_USER\_ID " , " YOUR\_API\_KEY " ); g . start (); } // initialize Bridges Bridges bridges (123 , " BRIDGES\_USER\_ID " , " BRIDGES\_API\_KEY " ); DataSource ds (bridges); ElevationData  $*$ elev\_data = ds.getElevationData (6.02, 46.10 , 8.70 , 50.77 , 0.02); // create color grid int width =  $elev_data - > getCols()$ ; int height =  $elev_data - > getRows()$ ; int maxVal =  $elev_data - > getMaxVal()$ ; ColorGrid cg (height, width); // load the elevation data for (int  $j = 0$ ;  $j <$  height;  $j++)$ for (int  $k = 0$ ;  $k <$  width;  $k++$ ) { float  $pixel_val = (float) elev_data - > getVal(j, k);$ 

import bridges . games .\*; import bridges . base .\*; class InputGame extends NonBlockingGame { apikey, 10, 10); main ( String args []) { #include "Bridges.h" #include "ColorGrid.h" # include " DataSource . h " # include " data\_src / ElevationData . h" using namespace bridges ; int main (int argc, char \*\* argv) {

#### BRIDGES Mantra

Computer Science does not have to be boring to be rigorous: Good dataset and visualization can engage students without sacrificing rigor.

## BRIDGES Data Sources

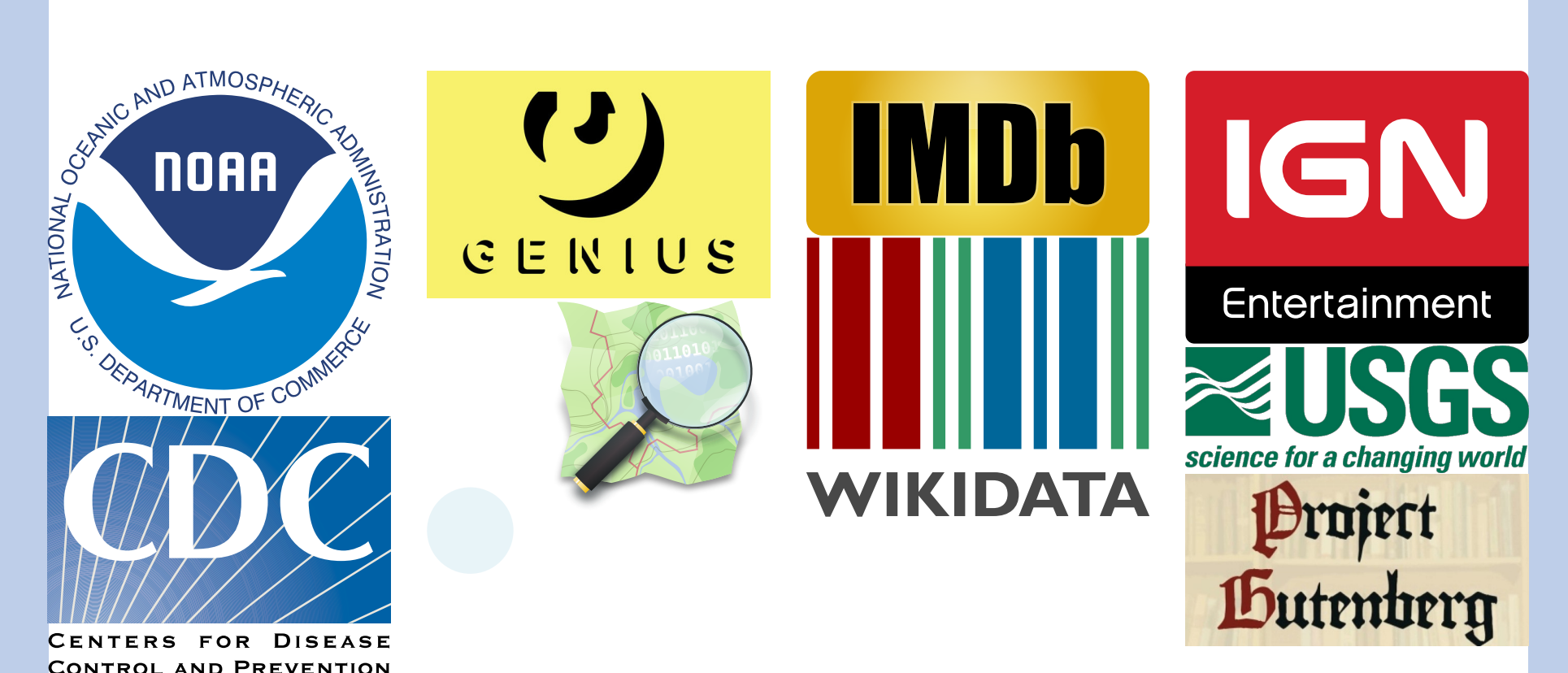

## Using BRIDGES in your course

#### BRIDGES Game API (here in Java)

**Description**: A classic board game with 2-player mode, and 1-player mode with a mostly Topics: Conditionals, Input-Process-Output, 2D coordinate, for Loops, Simple AI Engagement: Interactive Game, Basic AI

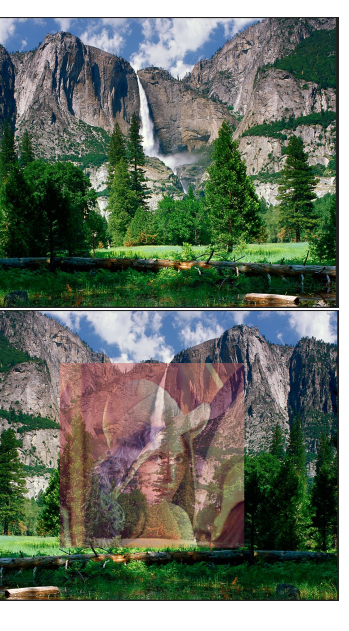

Description: Implement basic image manipulation algorithms like grayscaling, component filtering, flipping, and blending. Topics: File Input, Image Representation, Nested for-Loops Engagement: Basic Image Filters

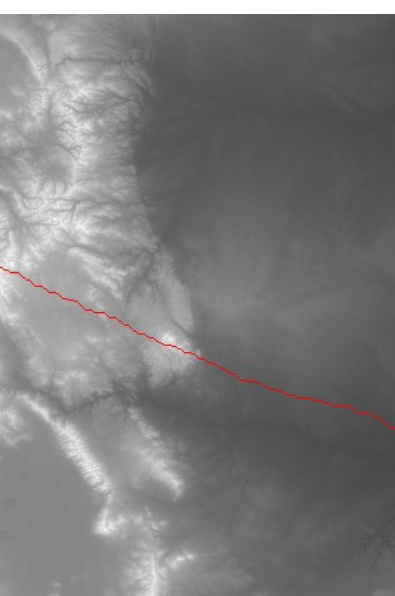

Description: Find a path of least effort walking through a mountain. Topics: for-loops, Conditional, Greedy Strategies, Edge Cases Engagement: Real-world Data, Visualization

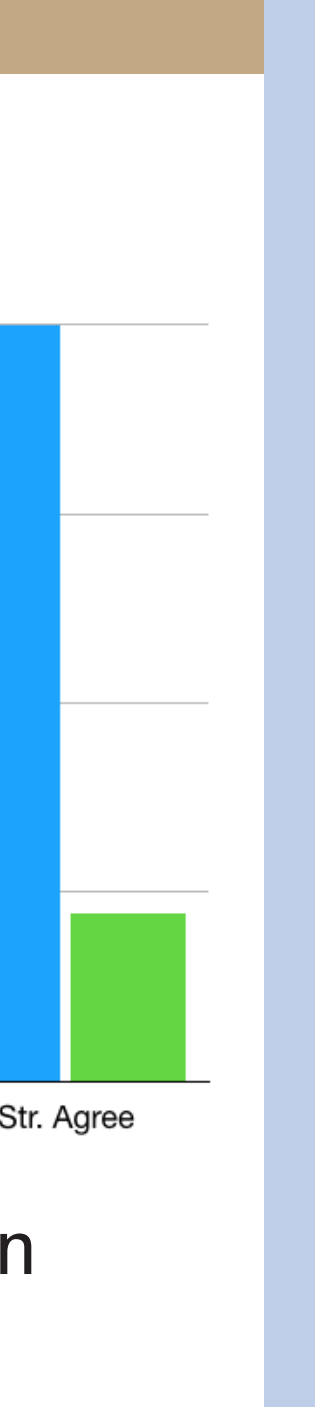

} BRIDGES Data Visualization API (here in C++)

 $\blacktriangleright$  "really liked seeing how easily implement some simple image processing with this assignment" I "excellent practical example of greedy

 $\blacktriangleright$  "feel challenged, but also feel satisfied"  $\blacktriangleright$  "liked the assignment, enjoyed creating

6.75 4.5  $2.25 -$ Neithe Agr/Disagr Somewhat Agree Str. Agree Str Disagree Disagree

 $\blacksquare$  Fall 18

Spring 19

In "allows creativity in a new way!" Mountain path increased my interest in computing.

if ( pixel\_val < 0) cg.set (j, k, Color (255, 0, 255)); else { // scale value to be within 0-255, for r,g,b range int gray =  $(int)$   $(pixel_val * 255. / maxVal);$ cg.set (j, k, Color (gray, gray, gray)); } } // visualize bridges . setDataStructure (& cg ); bridges . visualize ();

return 0; }

# Tic Tac Toe **Description**: Draw a Smiley using the O X BRIDGES Game API. You can style it  $\bullet$ random AI. whichever way you like. Topics: API Call, 2D coordinates Engagement: Visual, Creative OOX **Image Processing** Description: Move the character to stump a randomly located bug. Keep track of score. Topics: Conditionals, 2D coordinates, Input-Process-Output, Random Numbers Engagement: Interactive Game Mountain Path (Nifty Assignment) Description: Show the repetition in the lyrics of a song by coloring the  $(i, j)$  pixel black if words  $i$  and  $j$  are the same.  $x \times y$ Topics: Nested for-loops, Conditionals, String Operations 885 II<br>885 II Engagement: Visualization, Real Lyrics Data

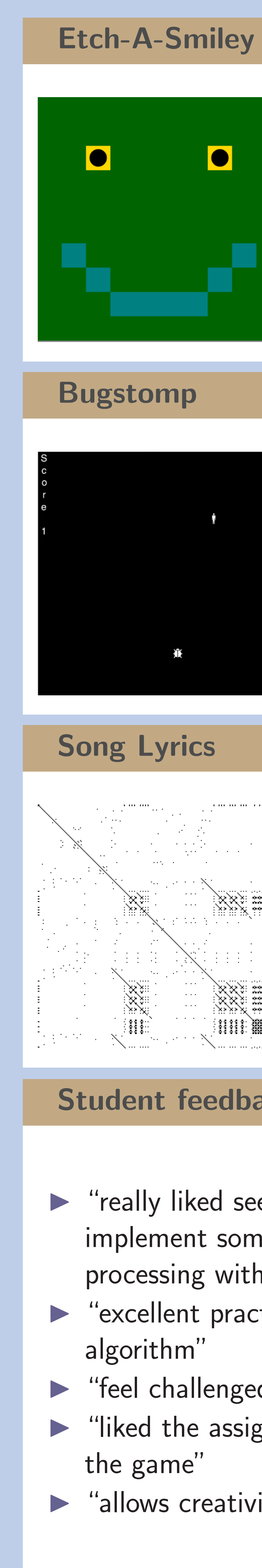

## Student feedback from some early CS courses

## Opportunities for instructors

- $\blacktriangleright$  The BRIDGES team is sponsoring instructors to use BRIDGES in their courses to gather data on student feedback.
- $\triangleright$  We are looking for instructors of CS1, CS2, Data Structure, and Algorithms courses.
- **IN The BRIDGES team will provide technical** support and assignment support and will help with designing new assignments.
- ▶ Contact us if interested!

Acknowledgment

This work was partially supported by the National Science Foundation grant DUE-1726809.